# プログラミング言語設計論

#### 2014年度 第 6 回: 階層分類の先 担当: 増原英彦

1

# 問題(1/2) 銀行の顧客を表現す るクラス階層を設計せよ (10分)

- ■分類軸1: 法人、優遇個人、個人。法人は法人名 と担当者を持つ。優遇個人と個人は氏名と生年 月日を持つ。
	- ▶手数料の計算方法がそれぞれ違う
	- ▶法人は通知のときの宛名の書き方が違う
- ■分類軸2: 国内と海外。国内の場合は住所として 郵便番号、都道府県、市町村区、番地を持つ、 海外の場合は国名と自由書式の住所を持つ
	- ▶通知を送る方法が違う
	- ▶税務処理が違う
	- ▶海外は手数料に追加料金が発生する

# 問題(2/2) Observerパターン 批判(10 分 )

Observerパターンに基づく 右の設計を批判せよ ■実際にはVolume, Text以外 にも沢山のDrawableがある Volume がsetX, setY, setZ,move したら、またText がeditされたら updateを呼び、View にdrawさせる ■将来の拡張: 高速editモードを追加 -その間はVolumeが変化しても View のdrawを実行しない

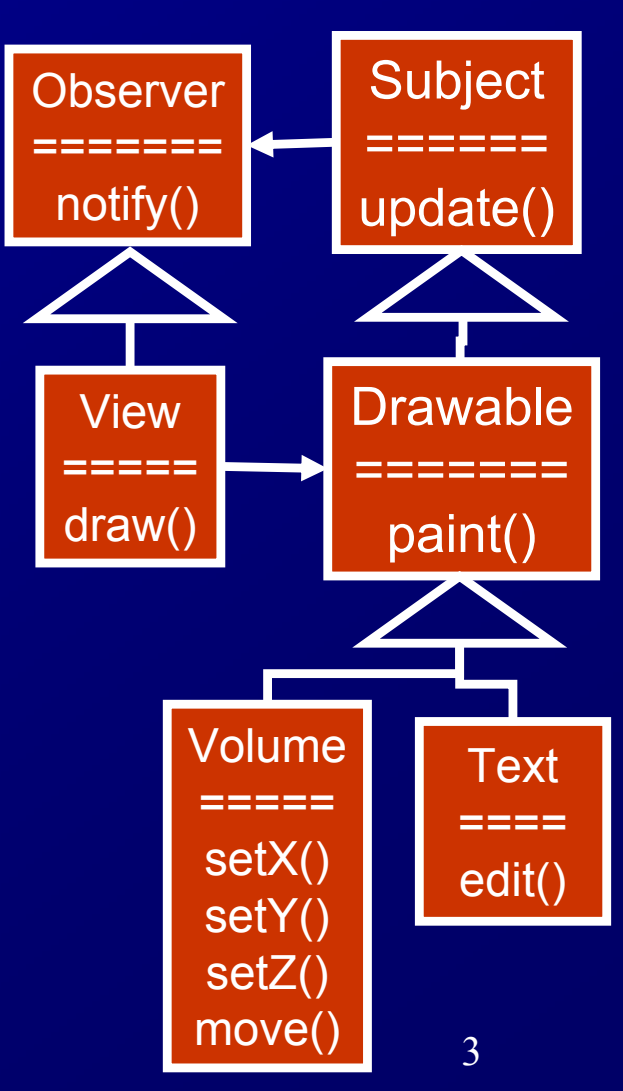

# 視点によって異なる階層的分類 [HO93]

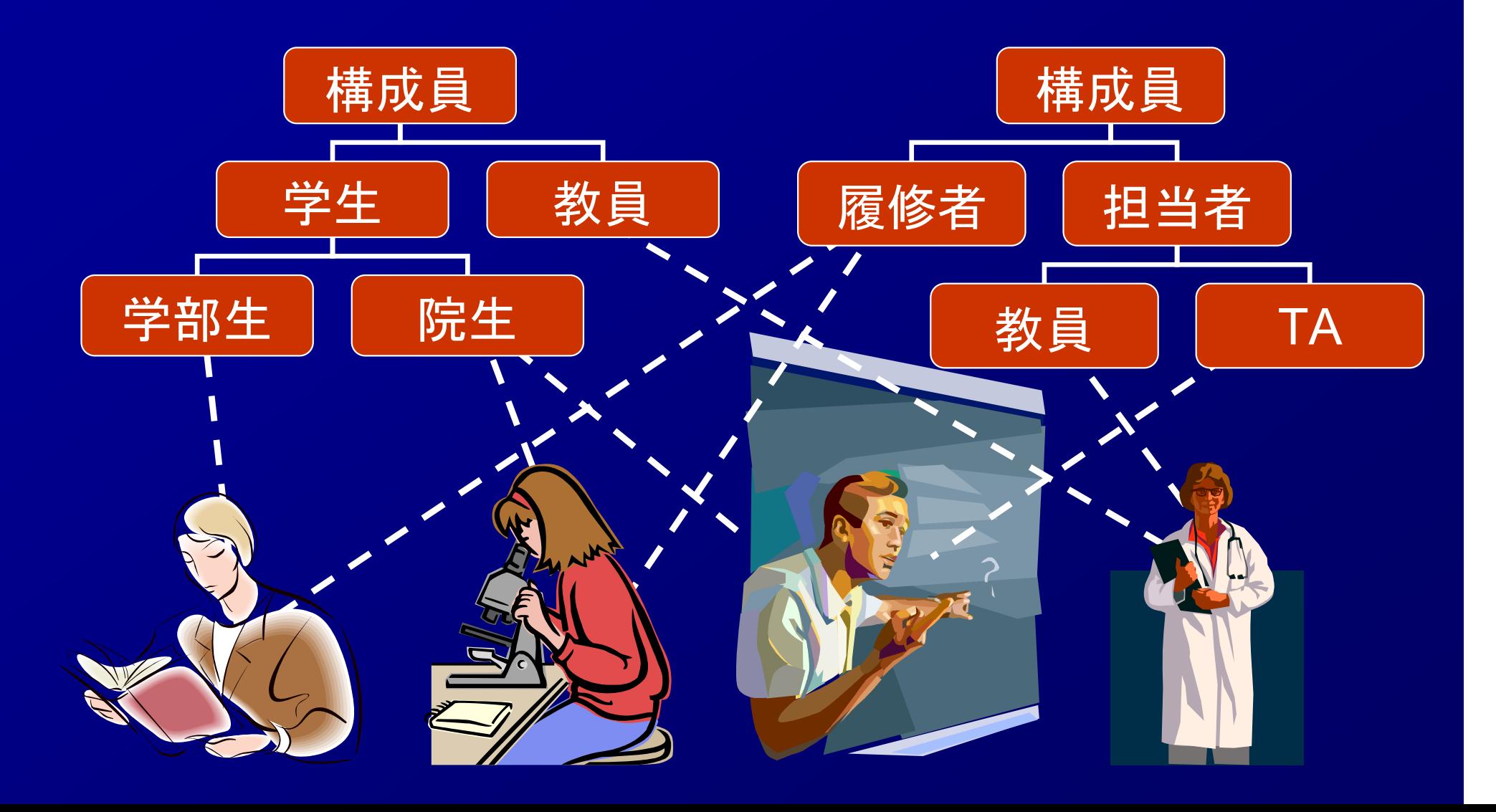

### 視点によって異なる階層的分類

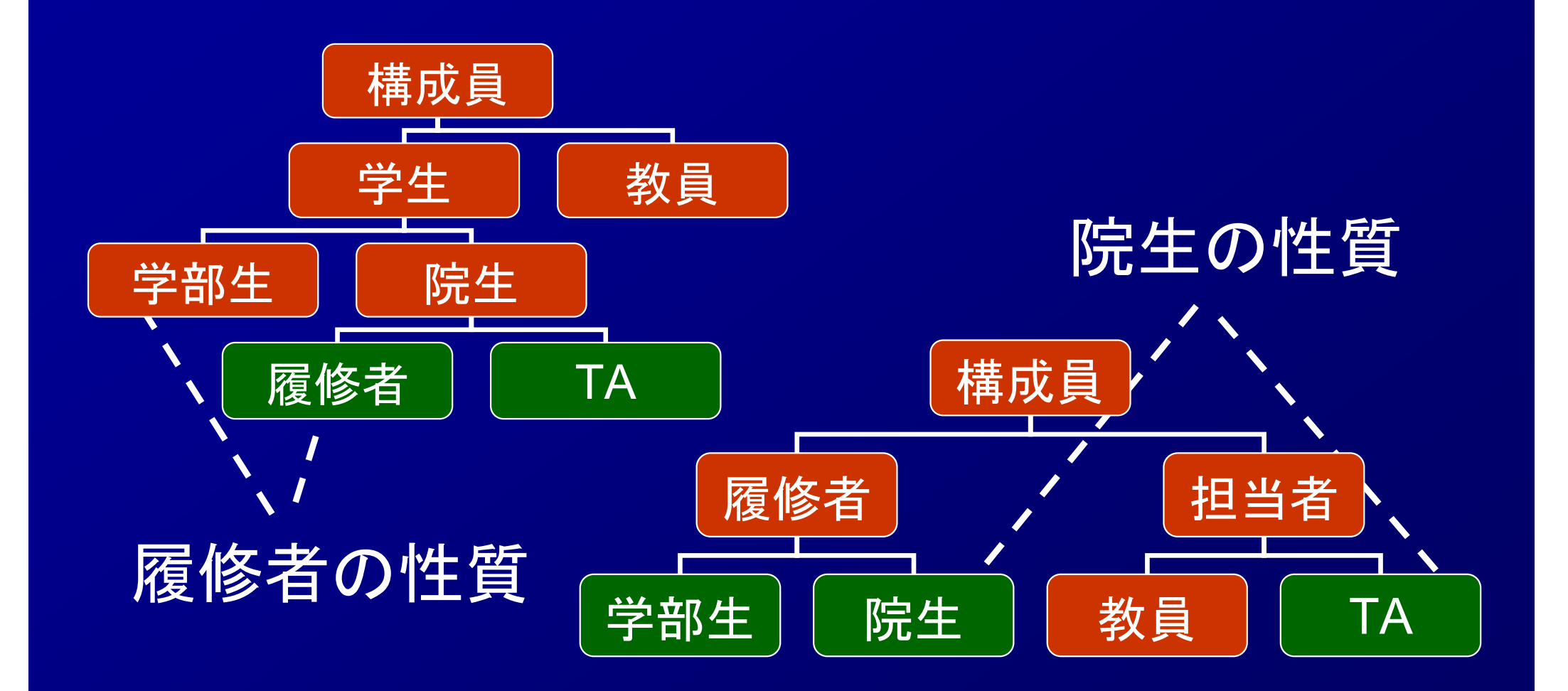

### 視点によって異なる階層的分類

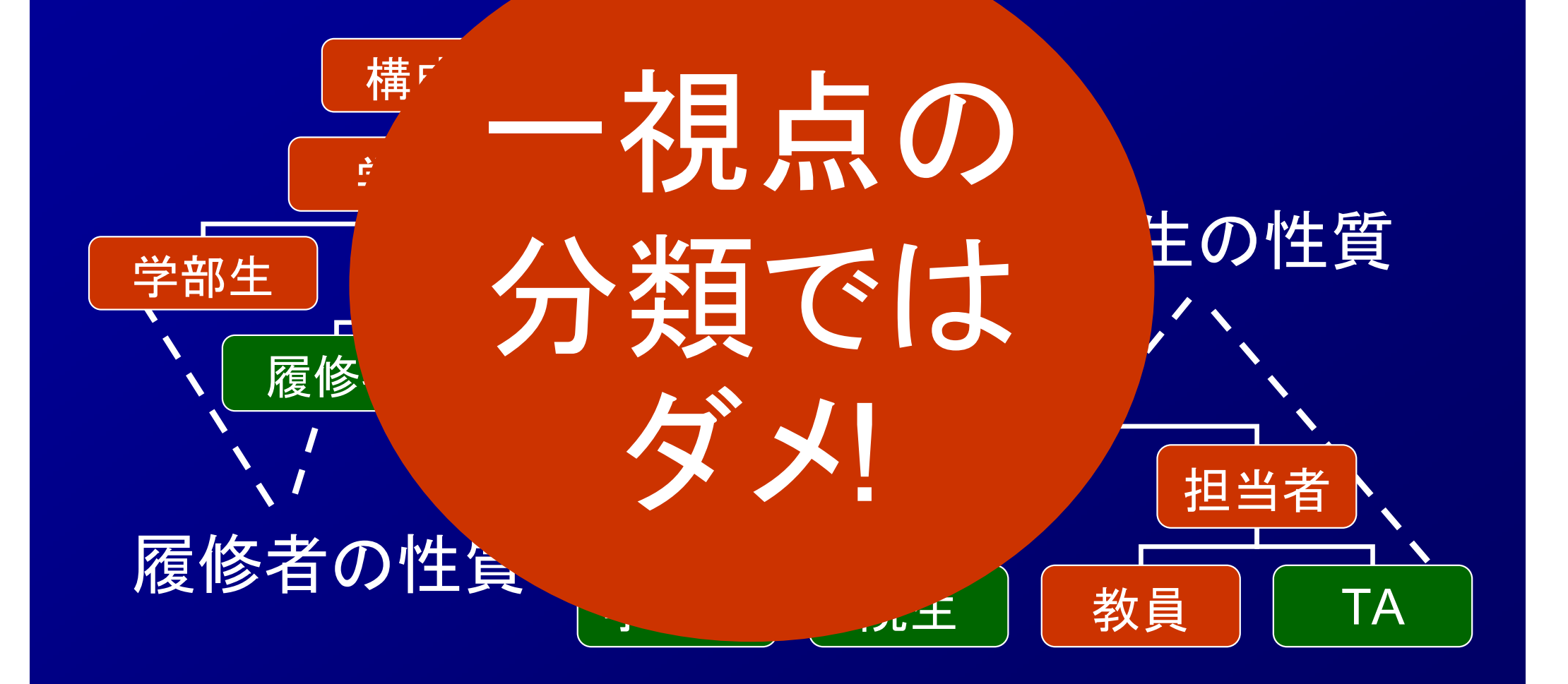

# Subject指向プログラミング [HO93]

■視点によって異なる階層的分類を扱う ■アプローチ: クラス階層の合成 ■言語: Hyper/J

## Hyper/J言語

■ Java言語のSubject指向拡張 ■視点ごとにクラス階層を作成する ▶異なる視点に同じクラスが登場してよい ▶「同じクラス」は多対多の関係でよい ■クラス階層どうしを合成する クラス間の対応を指定する メソッド間の対応を指定する ◆overrideする、直列に実行する等 ■(既存のプログラムからクラス階層を切り出す)

## Hyper/Jによる大学構成員管理

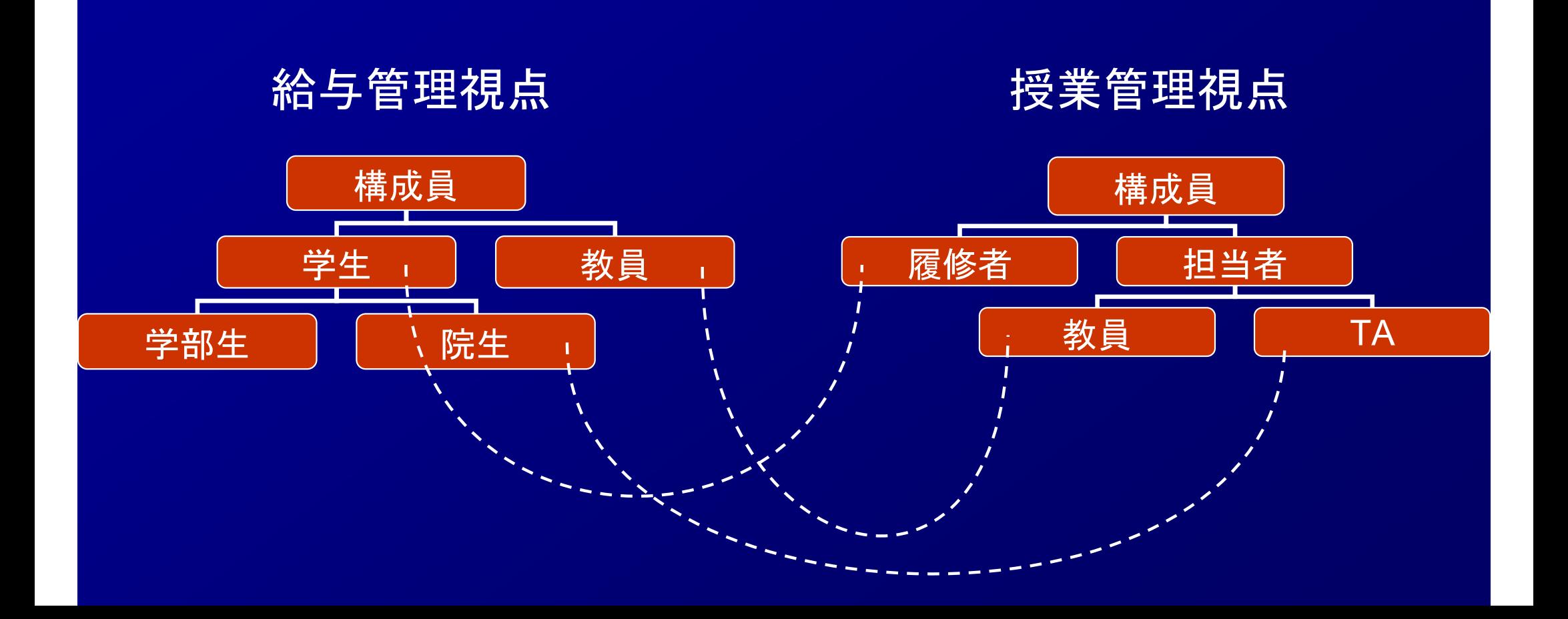

# Subject-oriented programing の問題

■クラス・メソッドの対応関係を記述する手間 (良い記述言語がない ) ■明確でない意味論 合成するクラス階層どうしが矛盾する可能性 合成後を想像しないと動きが分からない場合

# 問題(2/2) Observerパターン 批判(10 分 )

Observerパターンに基づく 右の設計を批判せよ ■実際にはVolume, Text以外 にも沢山のDrawableがある Volume がsetX, setY, setZ,move したら、またText がeditされたら updateを呼び、View にdrawさせる ■将来の拡張: 高速editモードを追加 -その間はVolumeが変化しても View のdrawを実行しない

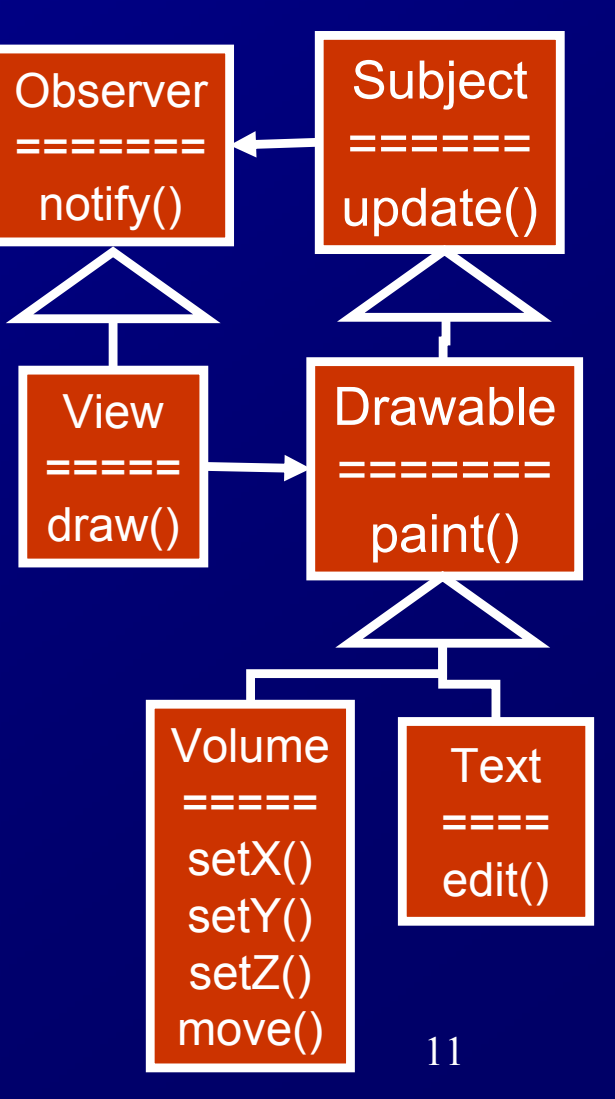

#### 階層的でない拡張

■将来の拡張: 高速editモードを追加 ――その間はVolumeが変化しても View のdrawを実行しない

→「何をしたらupdateするか」 という方針の拡張 ●Observerパターンはupdateを 埋め込んでいる →方針がhard code

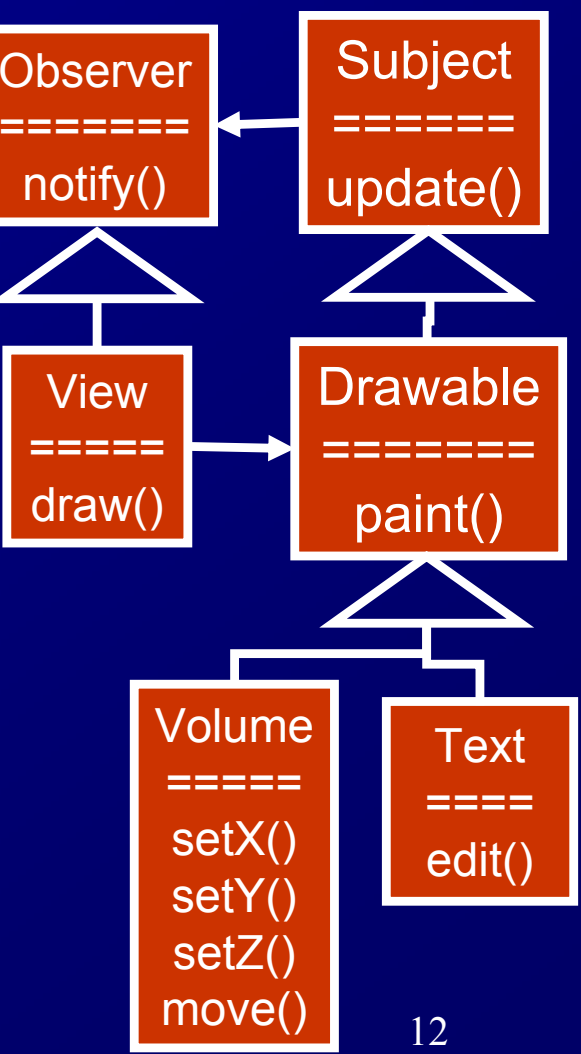

## 階層的でない拡張

■ VolumeがsetX, setY, setZ, move したら、またText がeditされたら updateを呼び、View にdrawさせる **≻moveの中でsetX, setY, setZを** 呼び出している **≻** setX, setY, setZの中でupdateを 呼び出している > move1回で3回updateしたくない →「何をしたらupdateするか」が hard codeされている **View** =====draw() Volume=====setX() setY() setZ() **Observer** =======notify()

move(

**Drawable** 

**Subject** 

======

update()

=======

paint()

**Text** 

====

edit()

# 横断的関心事 記述の散在ともつれ

- ■横断的関心事(crosscutting concerns): 1つの関心事が 複数のモジュールにまたがってしまうこと
	- 「いつ画面更新するか」という方針: 複数のクラスの色々なメソッ ドへのhard codeとして実現
- 関心事: 人が「1まとまり」と考えるソフトウェア中の単位 ( 機能単位、性能への要求など )

例: 「要素が変更されたら画面更新をする」

- ■記述の散在(scattering): 1つの関心事の実現がが色々 なモジュールの記述に出現すること
- 記述のもつれ(tangling): 1つのモジュールの記述に複数 の関心事が出現すること

# 記述の散在 [Colyer+03]

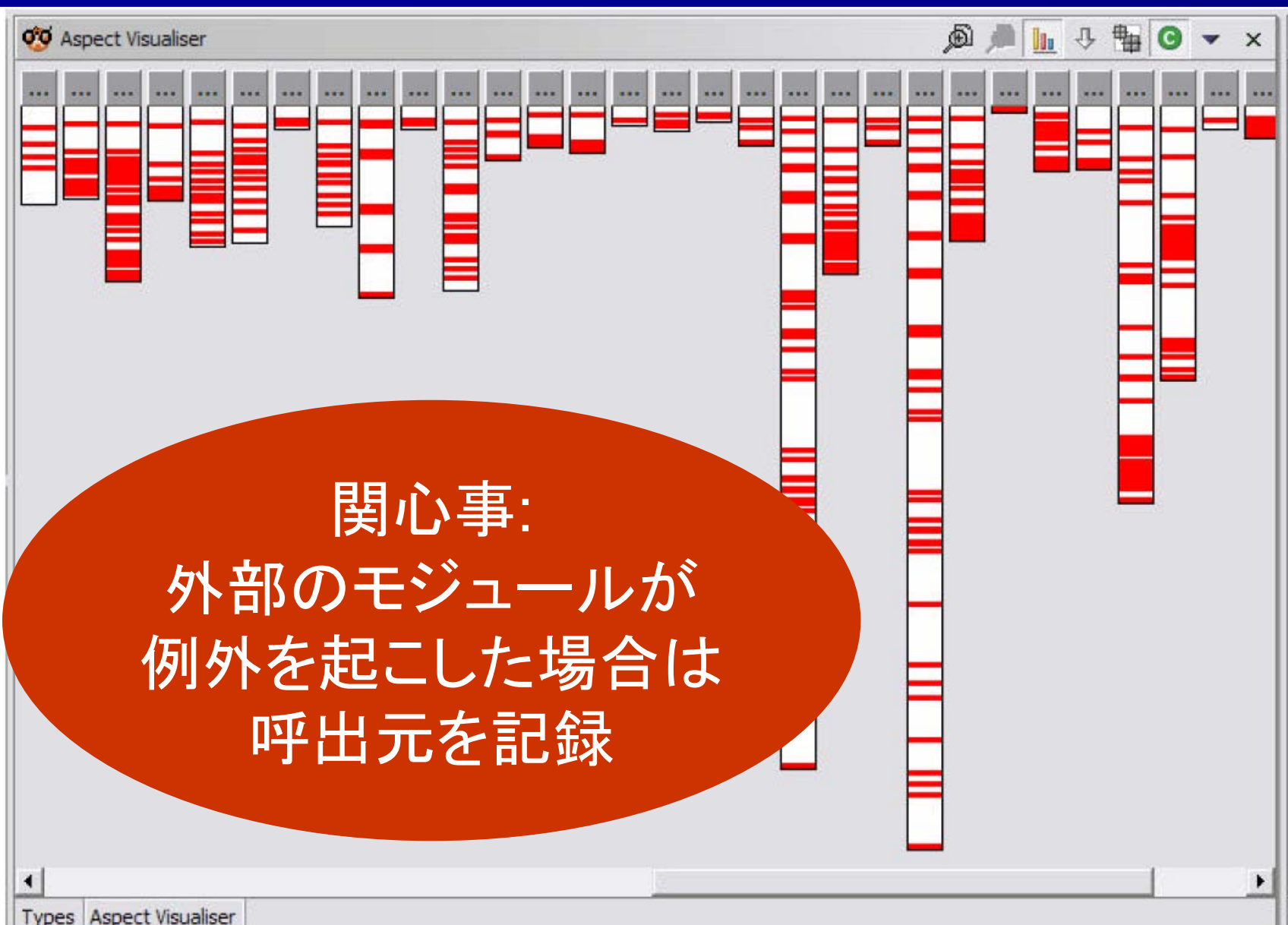

# アスペクト指向プログラミング [Kiczales+97]

#### ■クラス階層に対して横断的な追加・変更を 行うモジュール <sup>=</sup>アスペクト

特徴: 横断的な指示をするpointcut言語

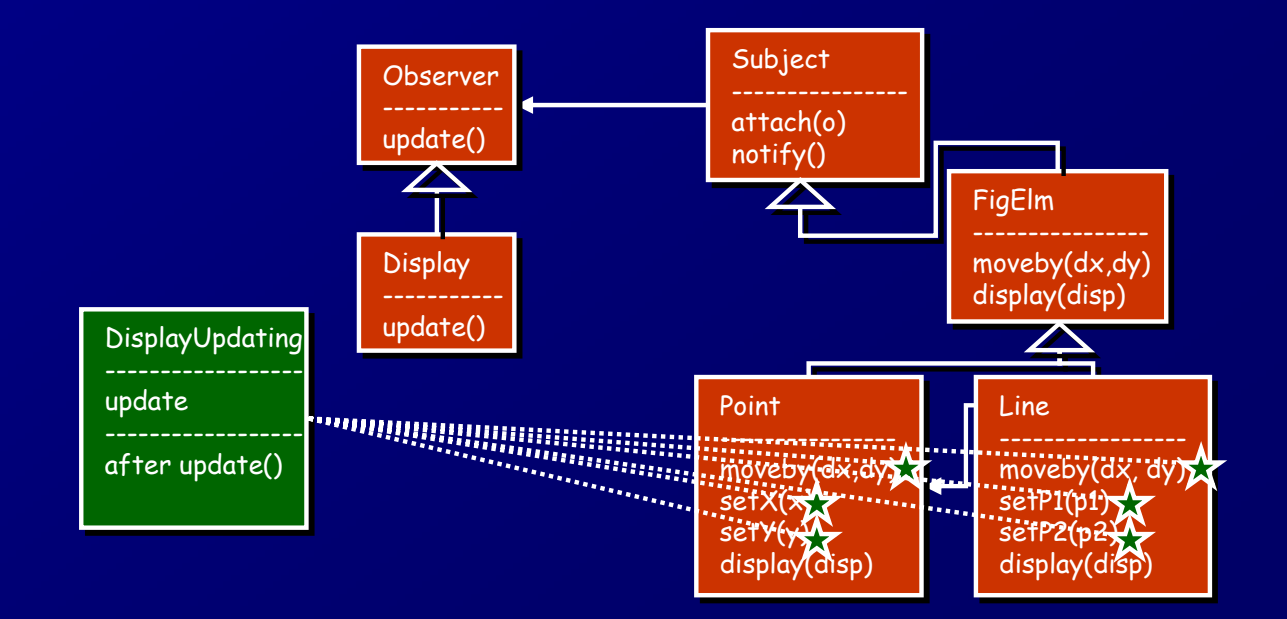

AspectJ [Kiczales+01]

■AOPの代表的な言語 Javaの拡張 ■産業界での応用も多い ■類似機能を持つ言語・システムも多い JBoss AOP, AspectWerks, Spring AOP, Seasar 2 AOP, etc. C, C++, C#, Python, Ruby, Smalltalk, ...

## アスペクトの例:

#### 「図形要素が動いたら画面更新」

ポイントカット: 「move = Point:: setXの呼出 または・・・」 アドバイス: 「move後に redraw()を実行」 型間宣言: 既存クラスに メソッド・フィールドを 追加 アスペクト: 1つの モジュール

aspect DisplayUpdating { aspect DisplayUpdating { pointcut move() : pointcut move() : call(int FigElm.moveby(int,int)) || call(int FigElm.moveby(int,int)) || call(void Point.setX(int)) || call(void Point.setX(int)) || call(void Point.setY(int)) || call(void Point.setY(int)) || call(void Line.setP1(Point)) || call(void Line.setP1(Point)) || call(void Line.setP2(Point)); call(void Line.setP2(Point));

after() : move() { Display.redraw(); } after() : move() { Display.redraw(); }

void FigElm.draw(Display d); void FigElm.draw(Display d); void Point.draw(Display d) { … } void Point.draw(Display d) { … } … } … }

### AspectJの基本: アドバイス (advice declarations)

追加・代替の動作を記述 ■ どんな動作の(ポイントカット) ■前/後/かわりに(修飾子) ■何をするか(本体) Javaの文

aspect DisplayUpdating { aspect DisplayUpdating { pointcut move() : pointcut move() : call(int FigElm.moveby(int,int)) || call(int FigElm.moveby(int,int)) || call(void Point.setX(int)) || call(void Point.setX(int)) || call(void Point.setY(int)) || call(void Point.setY(int)) || call(void Line.setP1(Point)) || call(void Line.setP1(Point)) || call(void Line.setP2(Point)); call(void Line.setP2(Point));

after() : move() { after() : move() { Display.redraw(); Display.redraw(); } }

move後に move後に redraw()せよ redraw()せよ

void FigElm.draw(Display d); void FigElm.draw(Display d); void Point.draw(Display d) { … } void Point.draw(Display d) { … } … } … }

バリエーション (後述 )

## AspectJの基本: ポイントカット (pointcuts)

何かが起きたときを 指定 ■動作の種類 (メソッド呼出etc.)

■シグネチャ ■合成

aspect DisplayUpdating { aspect DisplayUpdating { pointcut move() : pointcut move() : call(int FigElm.moveby(int,int)) || call(int FigElm.moveby(int,int)) || call(void Point.setX(int)) || call(void Point.setX(int)) || call(void Point.setY(int)) || call(void Point.setY(int)) || call(void Line.setP1(Point)) || call(void Line.setP1(Point)) || call(void Line.setP2(Point)); call(void Line.setP2(Point));

after() : move() { Display.redraw(); } after() : move() { Display.redraw(); }

void FigElm.draw(Display d); void FigElm.draw(Display d); void Point.draw(Display d) { … } void Point.draw(Display d) { … } … } … }

FigElm.movebyまたはPoint.setXまたは・・・を呼出すとき

#### AspectJの基本: 型間宣言 (inter-type declarations)

既存の型に外から 宣言を追加 ■ 既存の型 クラス・インタフェース ■ 追加される宣言 メソッド・フィールド **≽** extends · implements節 aspect DisplayUpdating { aspect DisplayUpdating {

declare parent MyTask: declare parent MyTask: implements Runnable; implements Runnable; public void MyTask.run() { init(); } public void MyTask.run() { init(); } MyTaskクラスに MyTaskクラスに Runnableを実装 Runnableを実装

pointcut move() : pointcut move() :

… } … }

call(int FigElm.moveby(int,int)) |

after() : move() { Display.redraw(); } after() : move() { Display.redraw(); }

 $\left( \begin{array}{cc} \alpha_{\rm max} & \star$ ソッドを追加

void FigElm.draw(Display d); void FigElm.draw(Display d);

call' FigElmクラスにdraw

void Point.draw(Display d) { … } void Point.draw(Display d) { … }

 $\overline{\phantom{a}}^{\text{call}}$   $\Gamma$  :  $\Gamma$   $\Gamma$   $\overline{\phantom{a}}$   $\overline{\phantom{a}}$   $\overline{\phantom{a}}$   $\Gamma$   $\overline{\phantom{a}}$ cally United States  $\mathcal{L}$  and  $\mathcal{L}$   $\mathcal{L}$   $can_{\mathcal{V}}$  /  $\mathcal{V}$   $\mathcal{V}$   $\mathcal{V}$   $\mathcal{E}$ 

 $\zeta$ <sup>n</sup>

 $\text{call}(\text{r}:\text{r}$ l.  $\text{A}$   $\pm$   $\cdot$ 

### AspectJの基本: 結合点モデル (join point model)

this.x=x

**Main** 

setX

Point

( join point) 結合点 結合点<sup>=</sup>メソッド呼出、実行、 フィールド代入などの 実行中の動作

> aspect DisplayUpdating { aspect DisplayUpdating { pointcut move() : pointcut move() : call(int FigElm.moveby(int,int)) || …; call(int FigElm.moveby(int,int)) || …; after() : move() { … } after() : move() { … } void FigElm.draw(Display d); void FigElm.draw(Display d); void Point.draw(Display d) { … } void Point.draw(Display d) { … } … } … }

結合点モデル | - ^ ← ^ ⊢ 'ヾできる度に \*\*\*\*\*\*\*\*\*\*\*\*\*\*\*\*\*\*\*\*\*\*\*\* アドバイスを探す <sup>→</sup>beforeの本体; 本来の結合点; afterの本体の順に実行 Display アドバイスの実行 モデル

<mark>r</mark> setXの呼出 <mark>ロポイントカットに合致</mark>

Main

setX

**Point** 

aspect DisplayUpdating { aspect DisplayUpdating { pointcut move() : pointcut move() : call(int FigElm.moveby(int,int)) || …; call(int FigElm.moveby(int,int)) || …; after() : move() { … } after() : move() { … } void FigElm.draw(Display d); void FigElm.draw(Display d); void Point.draw(Display d) { … } void Point.draw(Display d) { … } … } … }

あくまで

概念的な

#### ポイントカット

#### ■AOP固有の機能 ■結合点を横断的に抽象化 横断的: 複数の モジュールに関して 抽象化: 結合点の詳細を 気にしなくてよい ◆名前を付けられる ■色々な指定方法

aspect DisplayUpdating { aspect DisplayUpdating { pointcut move() : pointcut move() : call(int FigElm.moveby(int,int)) || call(int FigElm.moveby(int,int)) || call(void Point.setX(int)) || call(void Point.setX(int)) || call(void Point.setY(int)) || call(void Point.setY(int)) || call(void Line.setP1(Point)) || call(void Line.setP1(Point)) || call(void Line.setP2(Point)); call(void Line.setP2(Point));

after() : move() { Display.redraw(); } after() : move() { Display.redraw(); } … } … }

#### ポイントカットの種類

■結合点の種類・シグネチャを指定: call, execution, set, get, initialization, preinitialization, staticinitialization, handler, adviceexecution ■ 文脈情報の型検査+取り出し: this, target, args, @annotation ■スコープを限定: within, withincode, cflow **■任意の条件式: if** ■ 論理演算: &&, ||, !

#### ポイントカット: ワイルドカード

■図形要素の変化: 「 FigElmのmoveBy またはサブクラスの メソッド"set\*"が 呼び出された」とき

aspect DisplayUpdating { aspect DisplayUpdating { aspect pointcut move() : pointcut move() : pointcutmove() : aspect DisplayUpdating {pointcutmove() : call(int FigElm.moveby(int,int)) || call(int FigElm.moveby(int,int)) || call(int FigElm.moveby(int,int)) || FigElm.moveby(int,int)) || call(\* FigFlm+ set\*( call(void Point.setY(int))  $\text{call}(\star \text{FinFlm+} \text{co}^{\dagger \star}$ call(void Point Root call(\* FigElm+.set\*(..)); call(\* FigElm+.set\*(..));

after() : move() { Display.redraw(); } after() : move() { Display.redraw(); } after() : move() { Display.redraw(); } after() : move() { Display.redraw(); } … } … } … } … }

#### ポイントカット: 様々な条件

#### ■色々な種類の条件 **>within(myapp.db..\*): DBパッケージ内のみ ≻set(int Point.x): Point.xへの代入** withincode, execution, get, handler, initialization, static initialization ■組み合わせる call(\* javax.swing..\*(..)) && !within(myapp.ui..\*)): UIパッケージ以外からのSwing呼出し

#### ポイントカット: 文脈情報の取り出し

**}** 

 $\blacksquare$ 

■ 文脈情報: 結合 点に含まれる値 例: 呼出元・レシ ーバ・引数等 アドバイスへの 引数になる 変更される図形が 変更される図形が 表示されている 表示されている 画面のみ更新 画面のみ更新

aspect DisplayUpdating { aspect DisplayUpdating { pointcut move(FigElm fig) : pointcut move(FigElm fig) : (call(int FigElm.moveby(int,int)) || (call(int FigElm.moveby(int,int)) || call(void FigElm+.set\*(..))) call(void FigElm+.set\*(..))) && target(fig); && target(fig);

after(FigElm  $\boldsymbol{\mathsf{fig}}$ ) : move(fig) { Display d = fig.getDisp(); Display d = fig.getDisp(); d.redraw(fig); d.redraw(fig); <u>ן</u>

… } レシーバオブジェクトを レシーバオブジェクトを 変数figに束縛 変数figに束縛

## ポイントカット: スコープの限定

■静的スコープの限定: within, withincode ▶特定のパッケージ・クラス・メソッド中で起きた 結合点だけを指定 ■動的スコープの限定: cflow, cflowbelow ▶現在の結合点の呼出元を限定 間接的な呼出元を含む 色々な場所から呼出されるケースに有効  $\bullet\bullet\bullet$ ... ... driver ファイル ファイル アクセス アクセス calc script init main main vis <del>Latinum</del> script由来の script由来の アクセスを禁止 アクセスを禁止

## ポイントカット: 動的スコープの限定(1/2)

#### $\n **p**.moveby(2,3);$ 3回redrawを 呼んでしまう

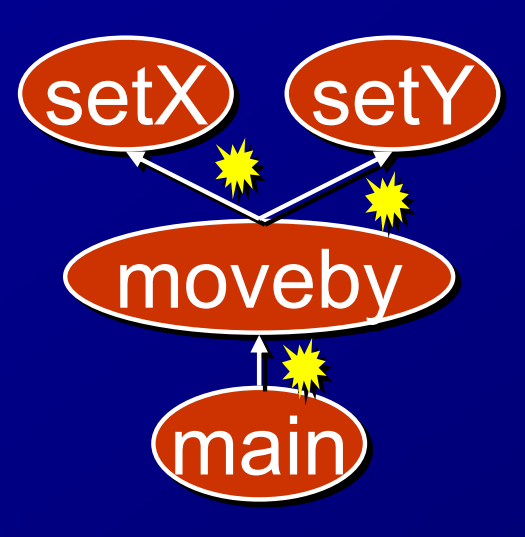

aspect DisplayUpdating { aspect DisplayUpdating { pointcut move() : pointcut move() : call(int FigElm.moveby(int,int)) || call(int FigElm.moveby(int,int)) || call(\* FigElm+.set\*(..)); call(\* FigElm+.set\*(..));

after() : move() { Display.redraw(); } after() : move() { Display.redraw(); } … } … }

class Point … { class Point … { void moveby(int d $\mathbf{x}$ , int dy) { setX(getX()+dx);"" setY(getY()+dy); } } setY(getY()+dy); } }

## ポイントカット: 動的スコープの限定(2/2)

■ 呼出元を「外」に限定  $\longrightarrow$  「setX, setYが movebyなどから呼出 されていないとき」

aspect DisplayUpdating { aspect DisplayUpdating { pointcut move() : pointcut move() : call(int FigElm.moveby(int,int)) || call(int FigElm.moveby(int,int)) || call(\* FigElm+.set\*(..)); call(\* FigElm+.set\*(..)); after() : move() && after() : move() && !cflowbelow(move()) { … } !cflowbelow(move()) { … } … } … }

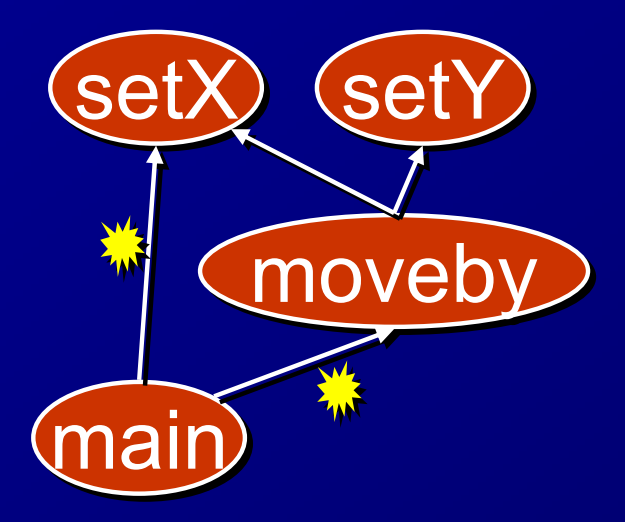

class Point … { class Point … { void moveby(int dx, int dy) { void moveby(int dx, int dy) { setX(getX()+dx); setX(getX()+dx); setY(getY()+dy); } } setY(getY()+dy); } } main

## 表現力の高いポイントカット

- 条件ポイントカット: 任意の条件式が書け、それが成立す るときのみ一致
	- 「setXメソッドの引数が負の場合」は、引数を 0に置き換える
	- 「compareメソッドのレシーバがnullの場合」は、 DefaultComparotorに置き換える
- データフローポイントカット [MK03]: 値の間の依存関係を<br>- 書ける
	- $\blacktriangleright$ 「HTML.append()の引数がUserRequest.get()の返り値に依存 する場合」は、引数をquoteしたものに置換
- Tracematch [Allan+05]: 連続する操作列に対する条件<br>- を正規表現風に書ける
	- 「あるFileReaderオブジェクトに、open(); (read() | write())\*; close(); !close()が行われた場合」

#### アスペクトの再利用: 抽象アスペクト

■一般的なアスペクトを定義し、 それを再利用できる 抽象アスペクト: 「○○という挙動を追加・ 変更するが、どこに適用するかを決めない」

cf. 抽象クラスと抽象メソッド ▶抽象クラス: 「○○という操作があるが、 実際にどんな振舞かを決めない」

### アスペクトの再利用: ログ取りアスペクトの例

■抽象アスペクト:

- どのようにしてログを 取るか
- 「どこ」でログを取るか →抽象ポイントカット
- ■具体アスペクト: >ポイントカットを具体化
	- ログの取り方を 気にしなくてよい

abstract aspect AbstractLogging { abstract aspect AbstractLogging { abstract pointcut logPoint(); abstract pointcut logPoint(); after() : logPoint() { after() : logPoint() { …ログ取り動作... } …ログ取り動作... } … } … }

aspect DBLogging aspect DBLogging extends AbstractLogging { extends AbstractLogging { pointcut logPoint(): pointcut logPoint(): call(\* myapp.db..\*.\*(..)); call(\* myapp.db..\*.\*(..)); } }

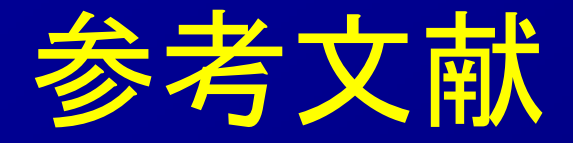

[HO93] Harrison and Ossher. Subject-Oriented Programming: A Critique of Pure Objects. In OOPSLA'93. pp.411-428. 1993. [Colyer+03] Colyer, et al. Using AspectJ for component integration in middleware. In Practitioner Report, OOPSLA'03, 2003. [Kiczales+97] Kiczales et al. Aspect-Oriented Programming. In ECOOP'97. pp.220-242, 1997. [Kiczales+01] Kiczales et al. An Overview of AspectJ. In ECOOP'01. pp.327-353, 2001. [MK03] Masuhara and Kawauchi, Dataflow Pointcut in Aspect-Oriented Programming, In APLAS'03, pp.105-121, 2003. [Allan+05] Allan et al., Adding trace matching with free variables to AspectJ, In OOPSLA'05, pp. 345—364, 2005.